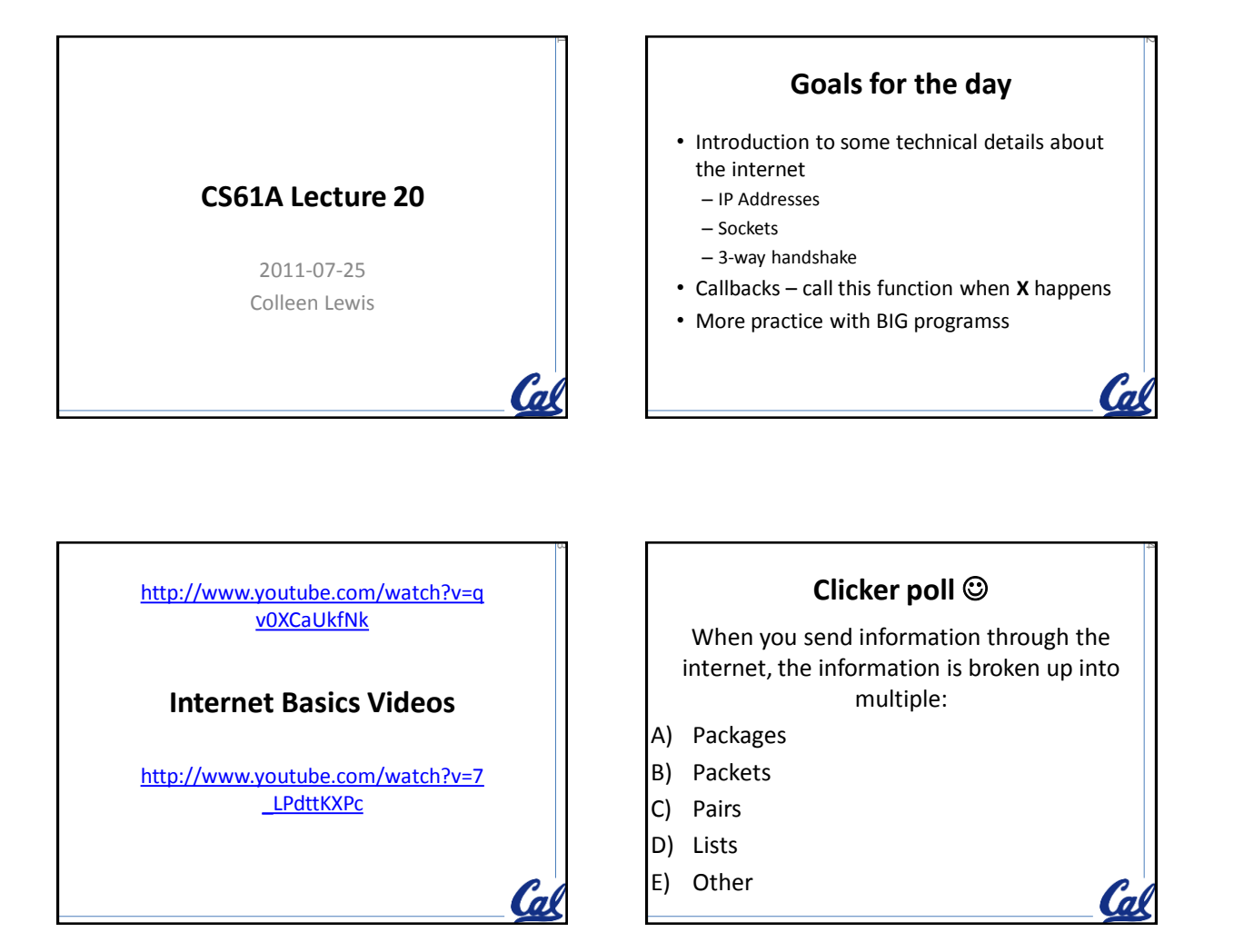

5

**Ca** 

## **Clicker poll**

These direct your packets within the internet to help them find their way?

- A) ISPs
- B) Routers
- C) Servers
- D) Wires
- E) More than one of the above

## **Clicker poll**

## Webpages ARE:

- A) Files on routers
- B) Files on servers
- C) Files on public computers
- D) Servers
- E) Routers

9

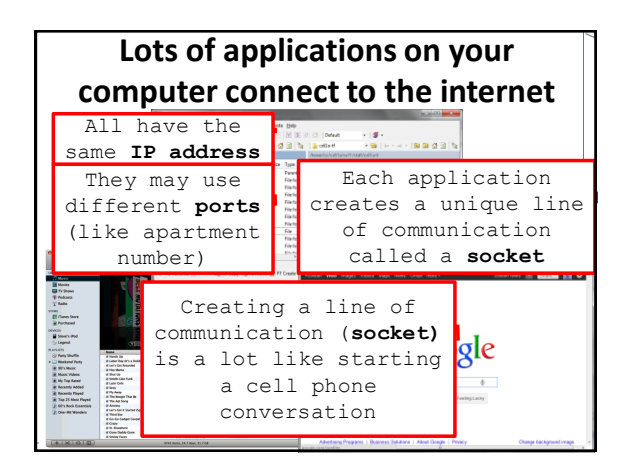

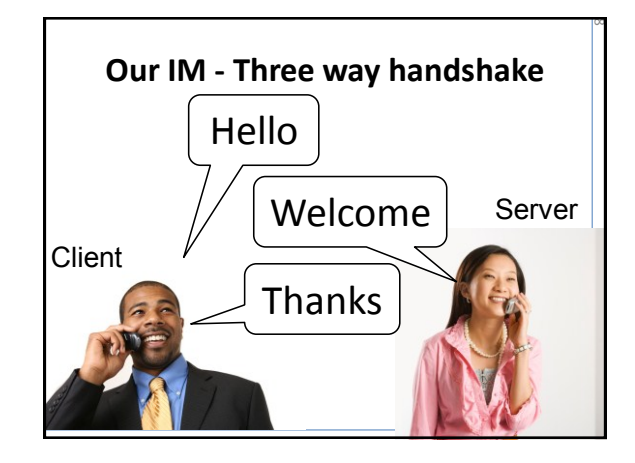

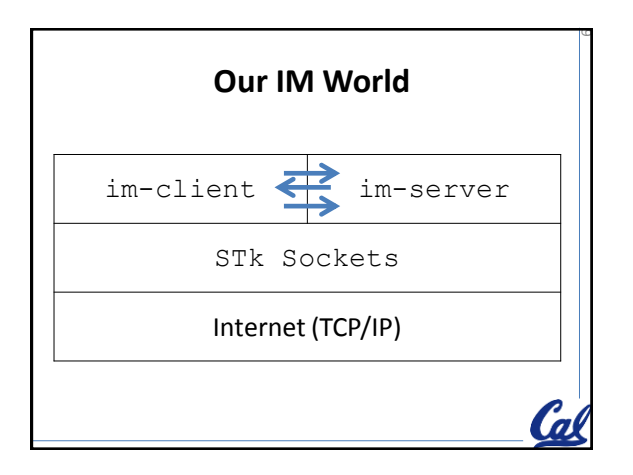

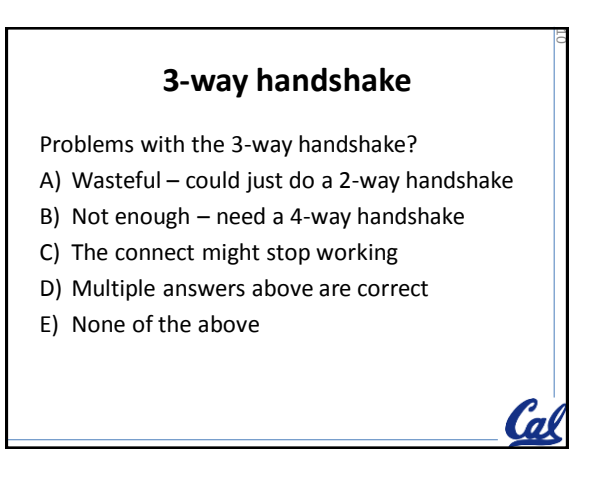

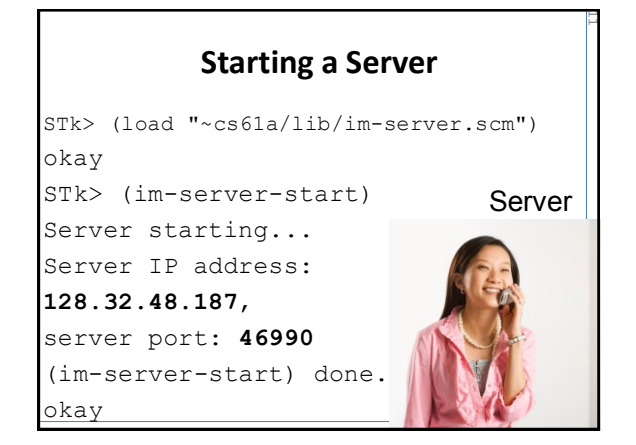

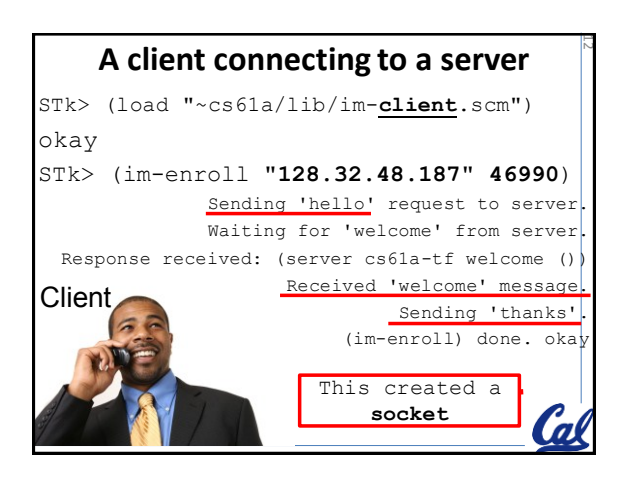

14

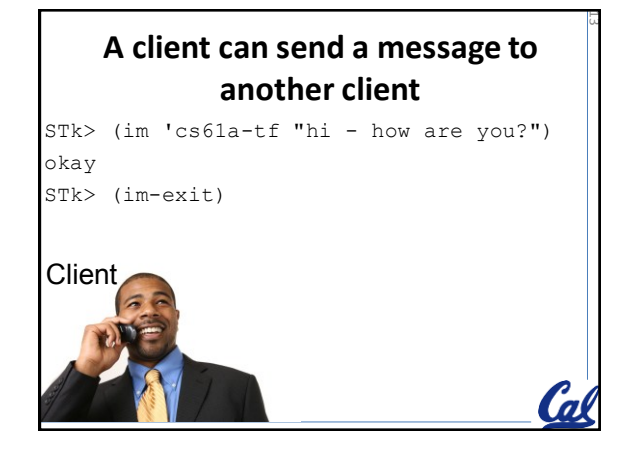

## **What do you need to know?**

- What is a socket? – An established line of communication • What is a 3-way handshake?
	- Sequence of messages to set-up a socket
- Why do we need a 3-way handshake? – To ensure the communication line is bi-directional
- How do you run the code?

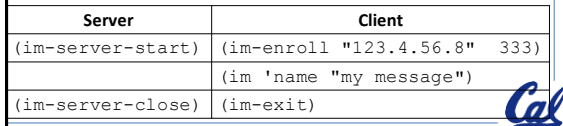

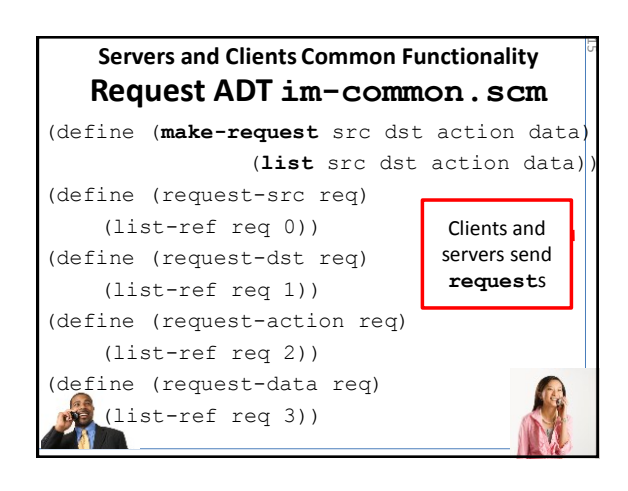

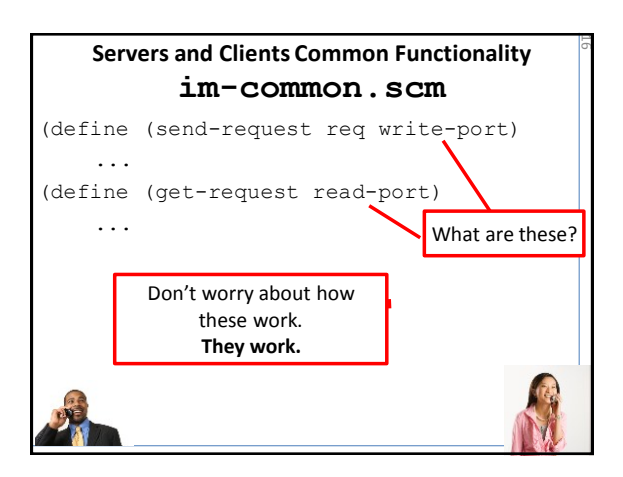

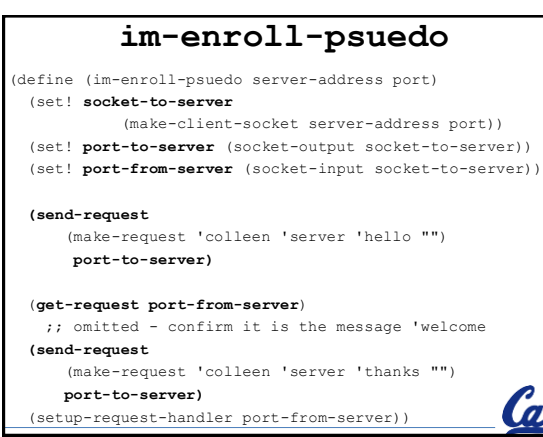

17

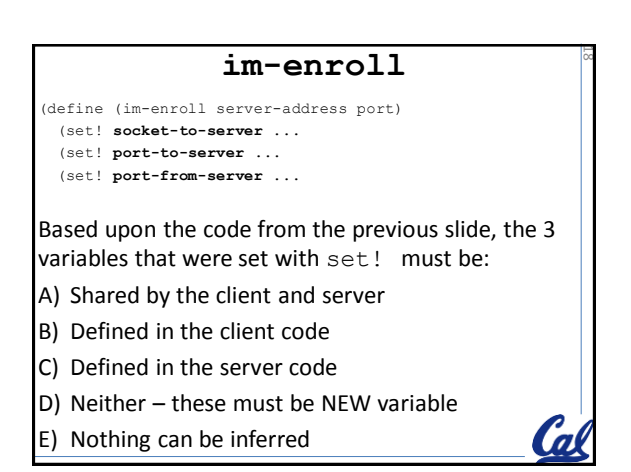

22

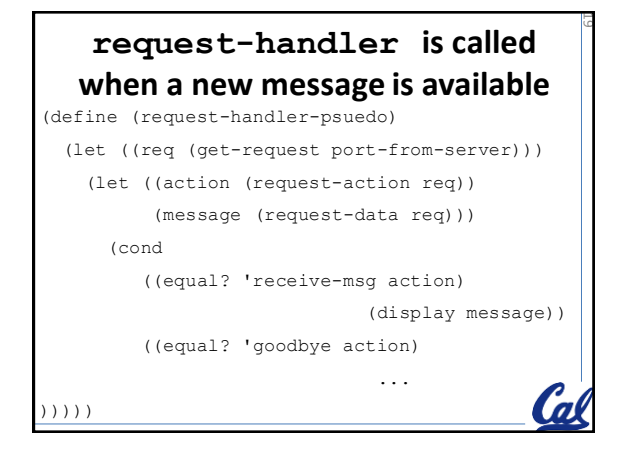

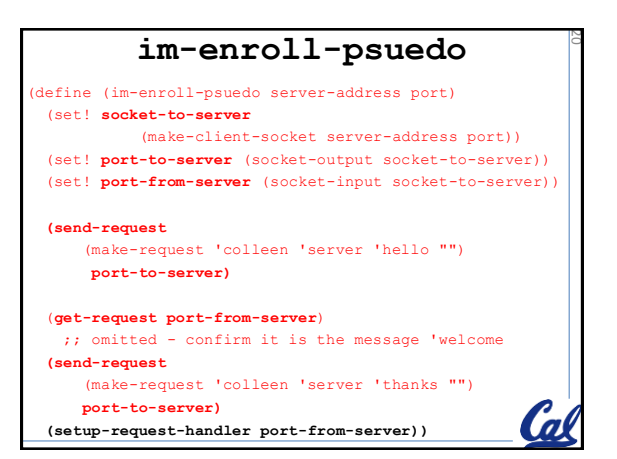

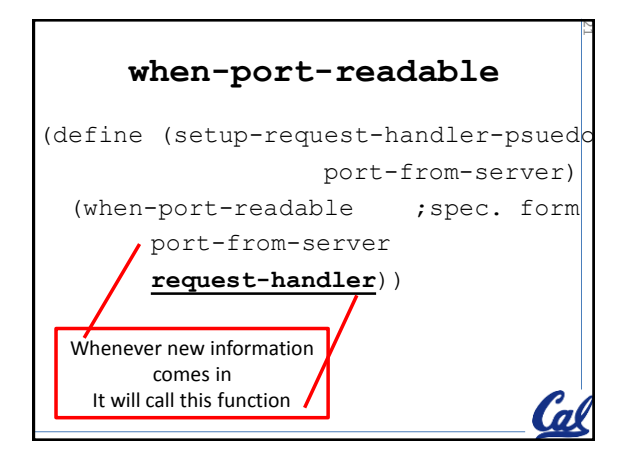

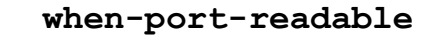

- What function in the server do you think calls when-port-readable?
- A. (im-server-start)
- B.(im-server-close)
- C.(handshake sock)
- D.(register-client name sock)
- E. All of the above

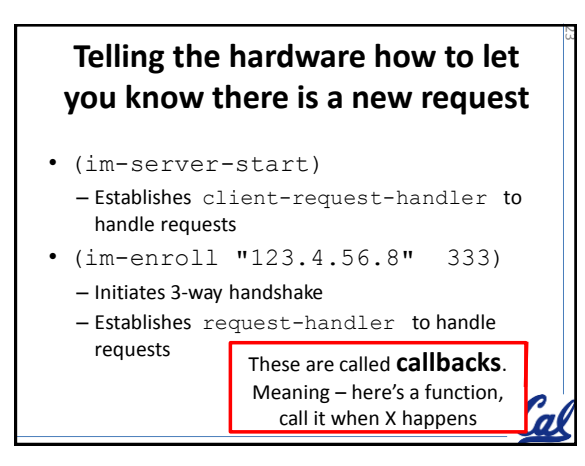

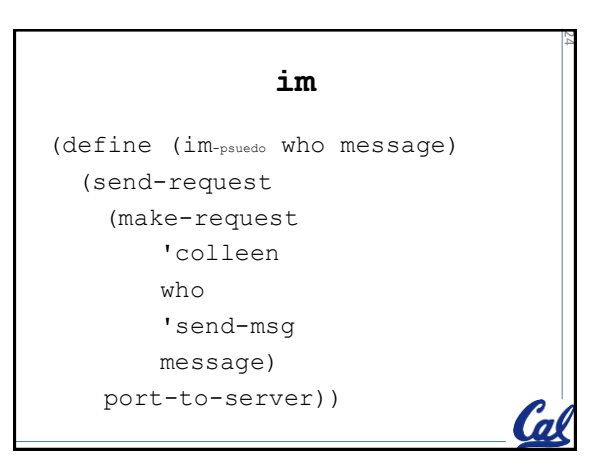